## SAP ABAP table CRD000 S CRD01 {Structure for Table CRD000 CRD01}

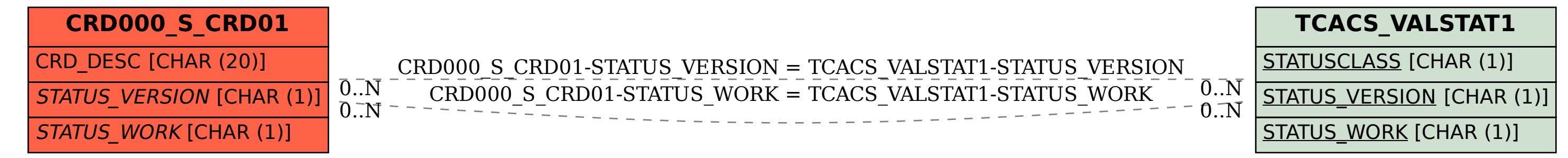